# **Evidência de Testes**

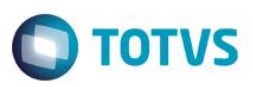

## **Evidência de Testes**

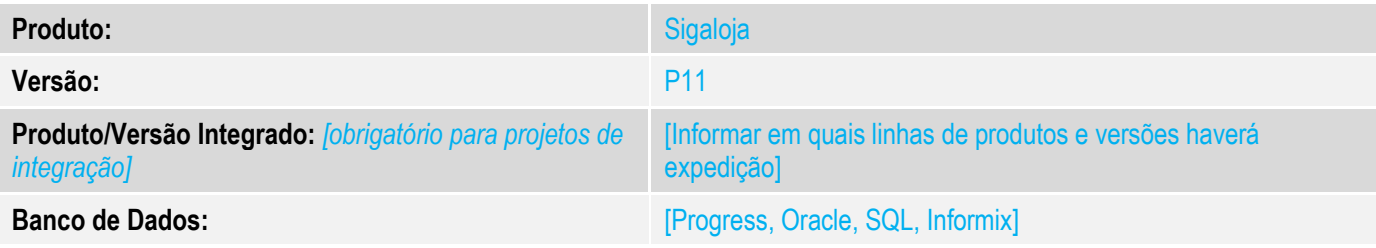

### **1. Evidência e sequência do passo a passo**

**Teste Unitário (Codificação)**

#### - Acessar a rotina de atendimento FATA701

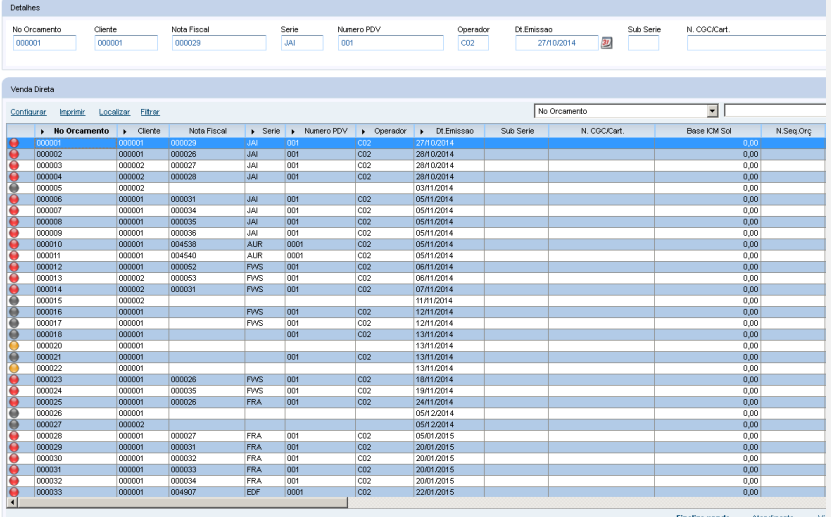

### - Registrar um item

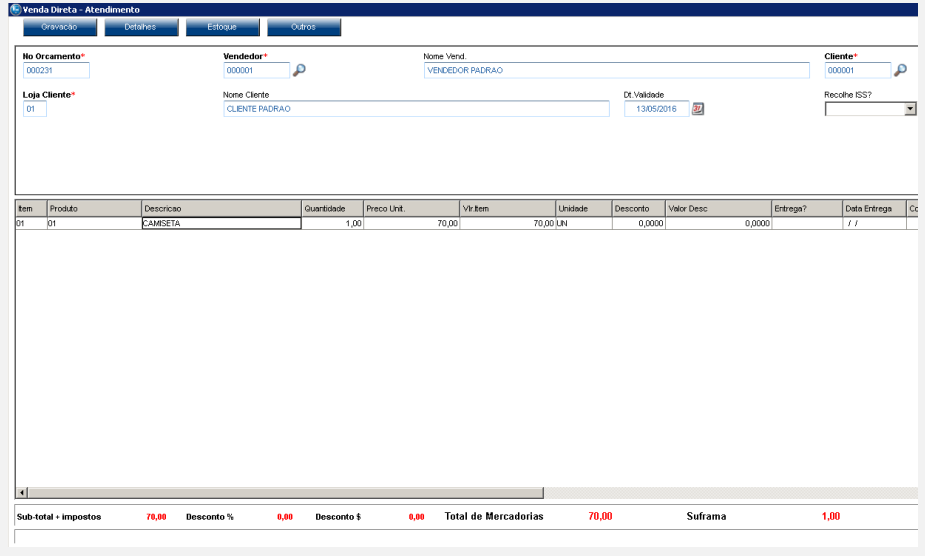

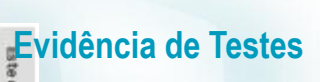

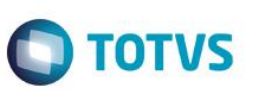

- Informe algum valor de desconto, verifique que o desconto é calculado conforme esperado.

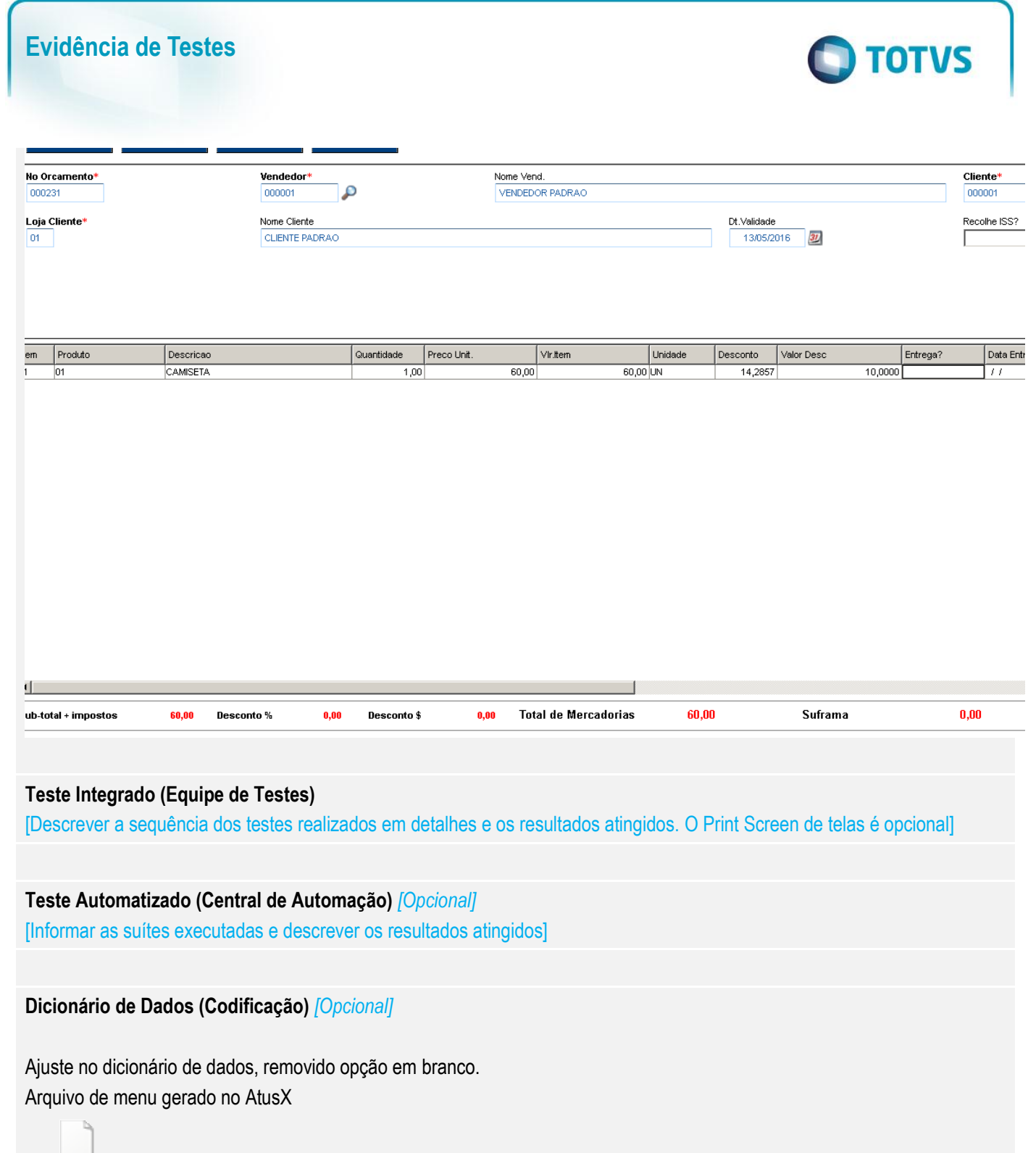

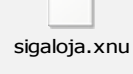

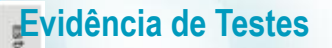

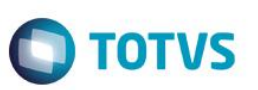

Versao P11 - Projeto de Manutencao Versao 11 - Teste SIGALOJA - Controle de Lojas

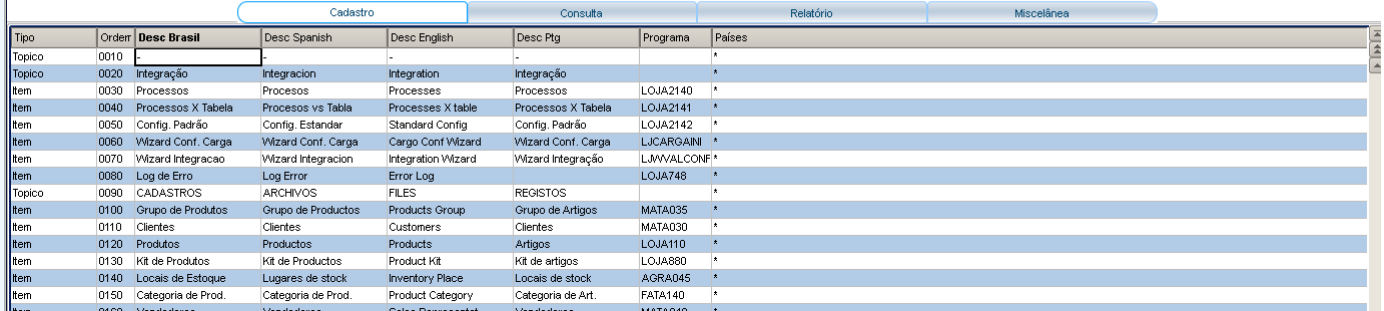

## **Evidência de Testes**

[O objetivo é incluir o print-screen da tela do dicionário de dados atualizado quando necessário.]

#### **2. Outras Evidências**

O objetivo é indicar para a equipe de Testes que a informação criada deve ser validada, como por exemplo, publicação de ponto de entrada, etc.